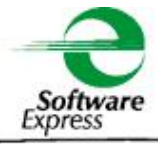

## SiTef Conciliação

Especificação do Arquivo de Retorno

## **ALERTA**

A PARTIR DE 09/12/2013 O REGISTRO "TRANSAÇÕES ANTECIPADAS" (TIPO 200) SERÁ ENVIADO PARA CADA PARCELA ANTECIPADA, E NÃO MAIS POR TRANSAÇÃO.

# **ALERTA**

A PARTIR DA VERSÃO 3.5 O CAMPO "NÚMERO DE RESUMO" PASSOU A TER 15 POSIÇÕES

Este documento representa a versão 3.6 FULL do SiTefWeb.

## Conteúdo

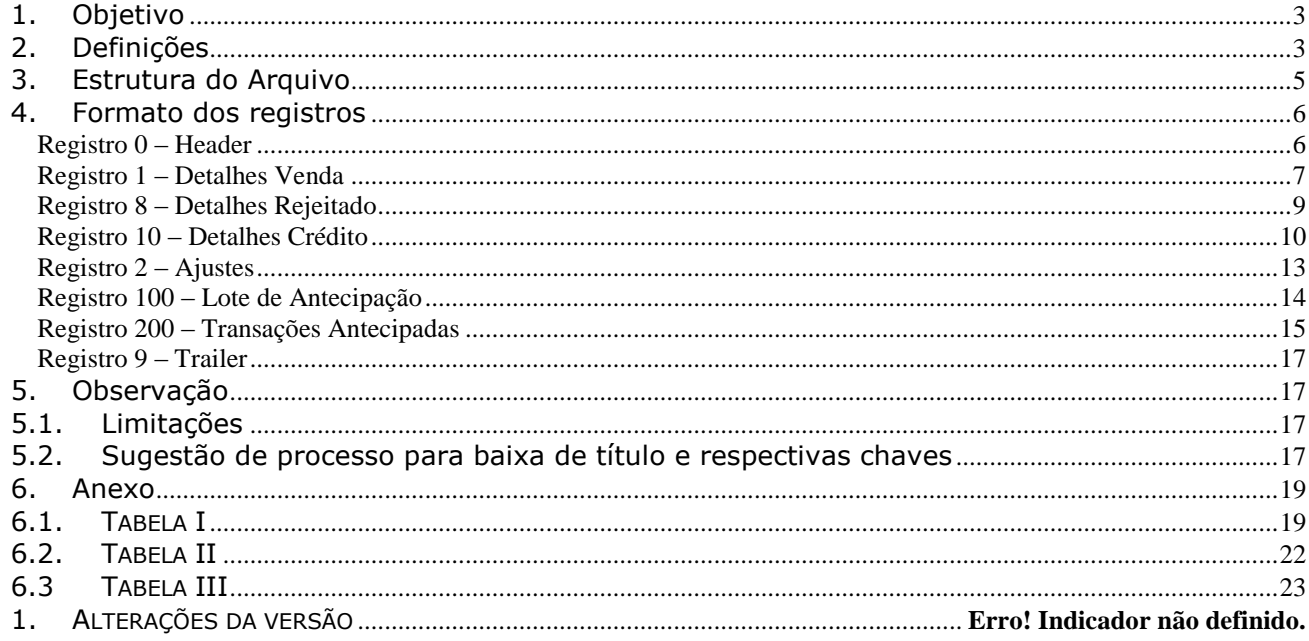

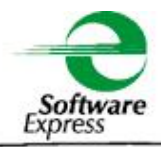

### <span id="page-2-0"></span>1. Objetivo

 O arquivo retorno detalhado gerado em disco tem por objetivo permitir que o sistema de retaguarda do cliente possa baixar os títulos financeiros em aberto.

**Público alvo:** Todo e qualquer cliente que necessite salvar os dados em disco.

- O arquivo consolidado gerado é utilizado para o batimento dos valores registrados no mapa de caixa da loja contra o valor contabilizado pelo SiTef, para as transações de pagamento com cartões de crédito, débito e benefícios.
- O arquivo retorno detalhado tem sua origem no arquivo de extrato eletrônico, enviado pelas autorizadoras, organizando-as em um modelo único. O arquivo retorno também inclui informações das transações que passam pelo SiTef, para registros conciliados com essas transações.

### <span id="page-2-1"></span>2. Definições

- A geração do arquivo é feita através da interface "Relatórios de Conciliação SiTefWeb", sendo necessário apenas a informação da "Data Início" e "Data Final".
- Os arquivos serão gerados no formato CSV, ou seja, os campos são separados por ponto e vírgula.
- Somente estão presentes os campos disponíveis de acordo com cada rede.
- No caso de não existir conteúdo para o campo, existirá o separador (";"), tornando o número de campos de cada registro "Fixo" independente da rede.
- No caso de transações Não-TEF, o campo NSU Sitef conterá o Número do Comprovante.
- Caso o usuário selecione o tipo de data como "Data Venda", somente os dados do Registro Detalhes Venda (além do Header e do Trailer) serão preenchidos. Essa mudança ocorreu para que o arquivo criado seja imutável independente da data presente.

Já no caso de "Data Crédito", os demais campos serão preenchidos, são eles: Detalhes Crédito, Lote de Antecipação, Transações Antecipadas e Ajustes, além do Header e do Trailer;

- A ordenação, todos ascendentes, dos registros para o campo Detalhes Venda será:
	- 1. Data Venda
	- 2. Idt Rede
	- 3. Codlojasitef
	- 4. TipoProduto
	- 5. NSU SiTef
	- 6. Número da Parcela
- A ordenação, todos ascendentes, dos registros para o campo Detalhes Crédito será:
	- 1. Data Crédito
	- 2. Idt Rede
	- 3. Codlojasitef
	- 4. TipoProduto
	- 5. NSU SiTef
	- 6. Número da Parcela
- A ordenação, todos ascendentes, dos registros para o campo Ajustes será:
	- 1. Data Ajuste<br>2. Idt Rede
	- Idt Rede
	- 3. Codlojasitef
- A ordenação, todos ascendentes, dos registros para o campo Lote de Antecipação será:
	- 1. Data Crédito De Antecipação
	- 2. Idt Rede
	- 3. Codlojasitef
	- 4. Número Resumo
	- 5. Parcela
- A ordenação, todos ascendentes, dos registros para o campo Transações Antecipadas será:
	- 1. Data Venda
	- 2. Idt Rede
	- 3. Codlojasitef
	- 4. TipoProduto
	- 5. NSU SiTef
- O formato do nome do arquivo padrão será:
	- o Arquivo Detalhado: "Det\_<Nome Rede>\_<Data\_Atual>.csv"
	- o Onde:

- <Nome Rede> nome da Rede, ou "diversos" quando duas ou mais autorizadoras forem selecionadas

- <Data Atual> no formato AAMMDD.

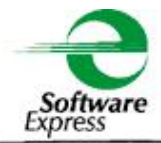

### <span id="page-4-0"></span>3. Estrutura do Arquivo

Filtro por Data venda:

0 – Header

1 – Detalhes Venda\*

8 – Detalhes Rejeitado

9 - Trailer

Filtro por Data Crédito:

 $0 - Header$ 

.

.

.

10 – Detalhes Crédito\*

.  $2 - A$ justes .

.

. 100 – Lote de Antecipação

. 200 – Transações Antecipadas

9 - Trailer

\* Para as transações parceladas será gerado um (1) registro deste tipo por parcela.

# <span id="page-5-0"></span>4. Formato dos registros

<span id="page-5-1"></span>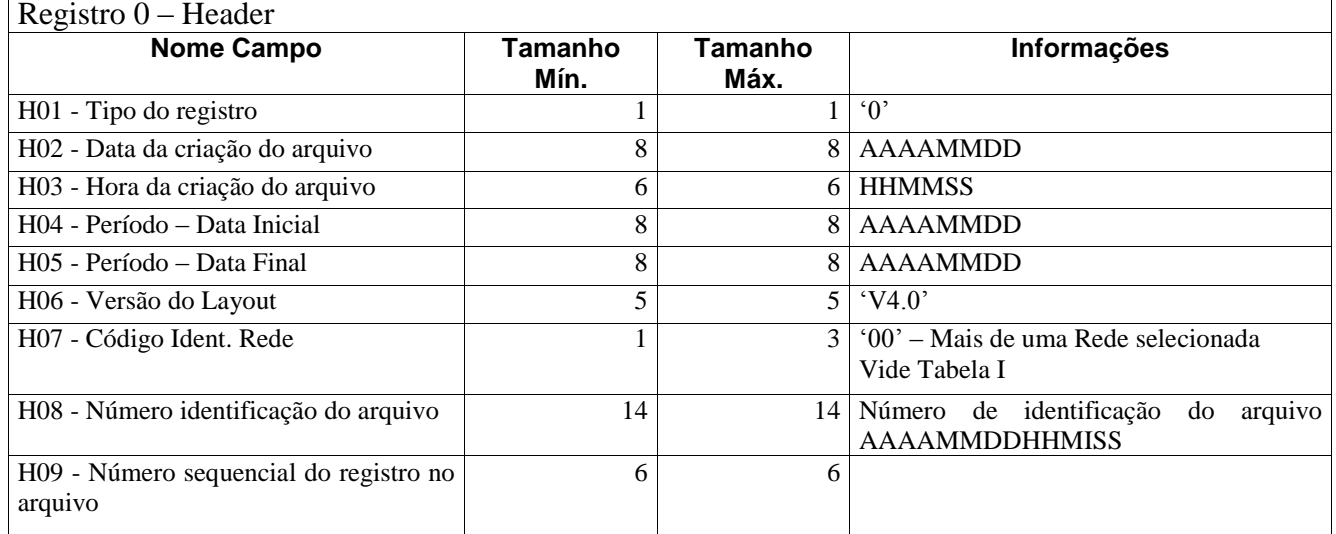

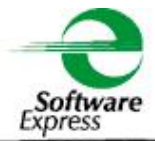

<span id="page-6-0"></span>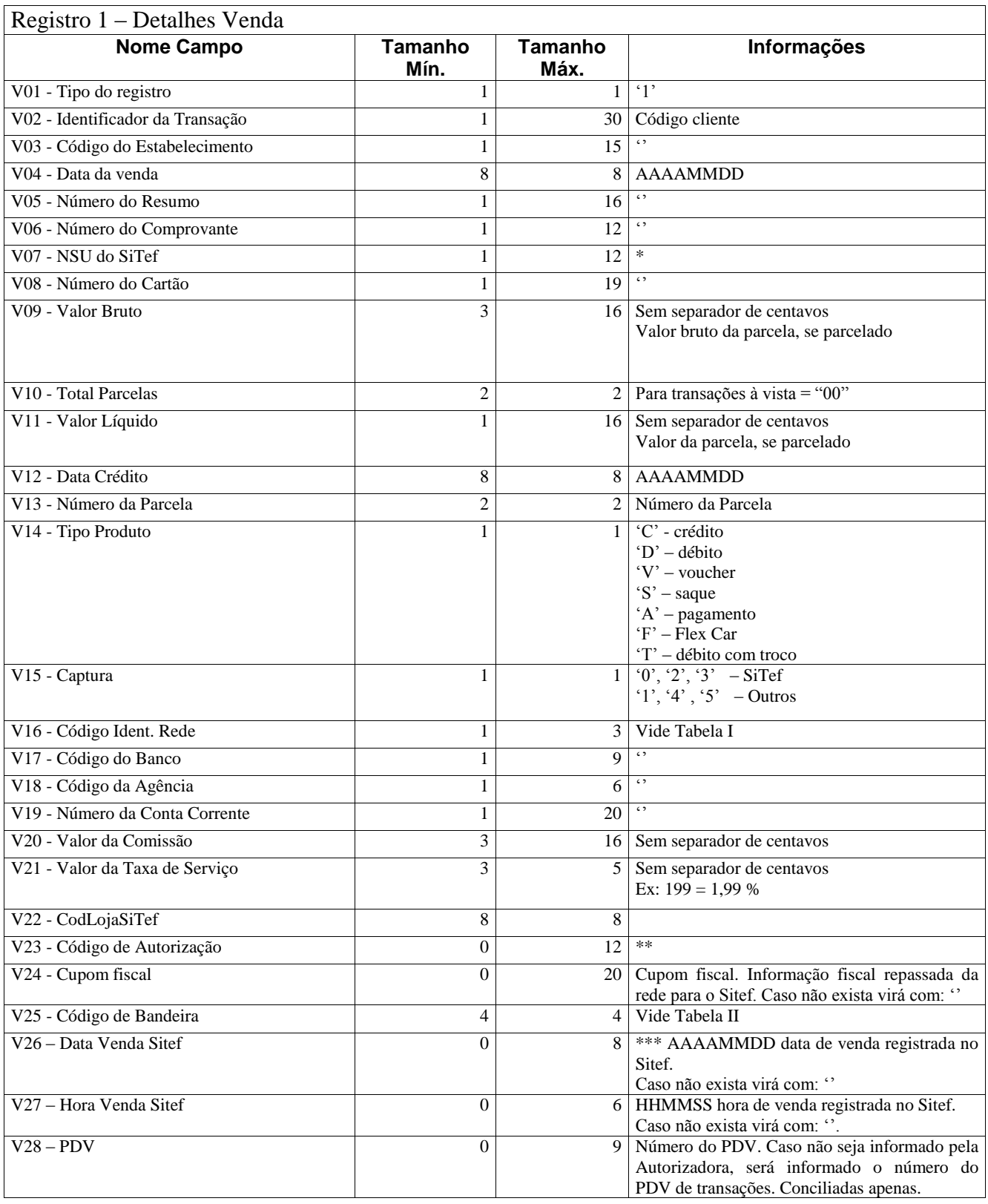

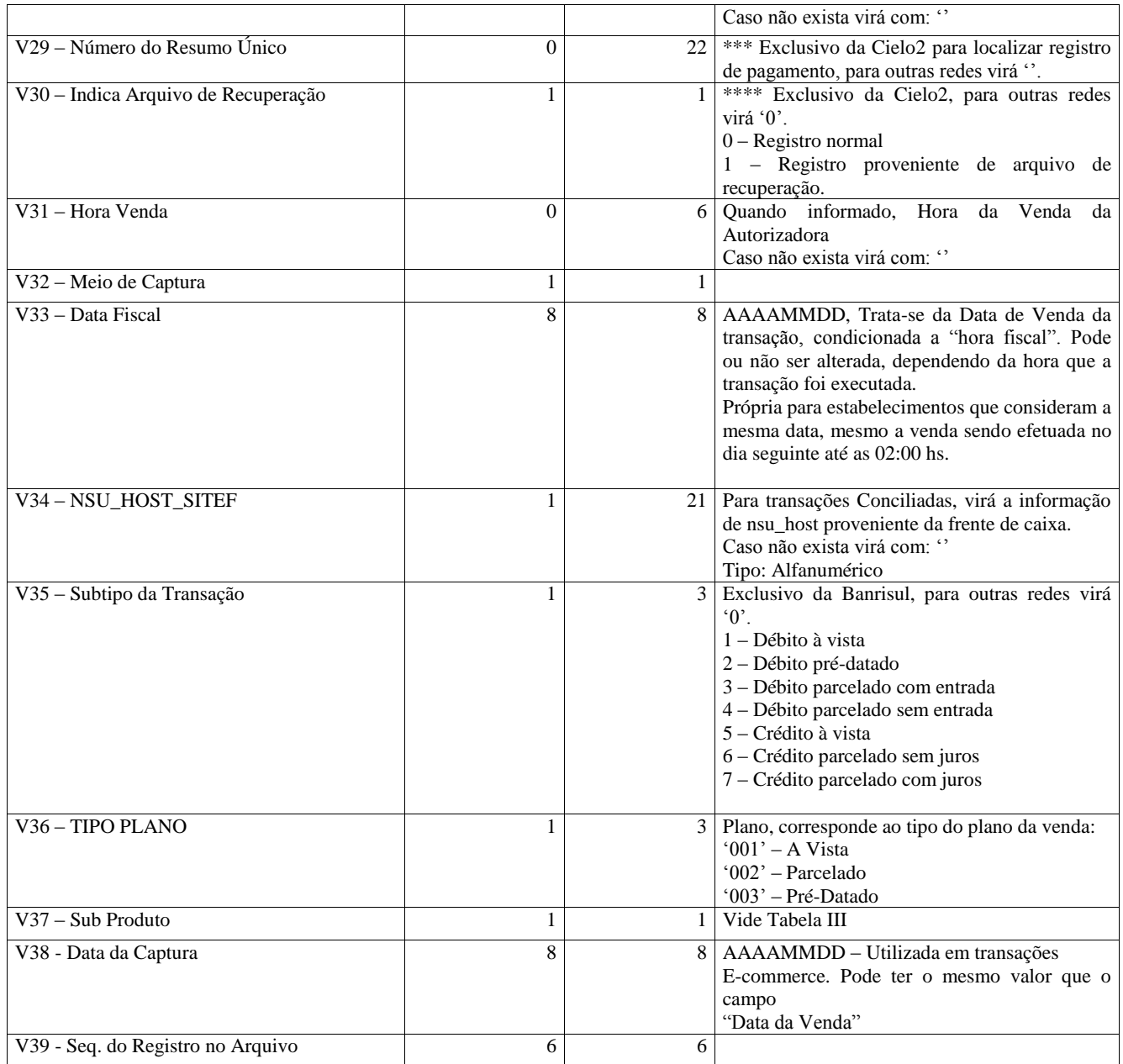

\* Para transações NÃO TEF, esse campo é preenchido com a informação do Número do comprovante (V06).

\*\* No caso de Redecard Débito, Goodcard e Tecban, esse dado não está disponível nos extratos eletrônicos.

\*\*\* Campo exclusivo para Cielo2, esse campo equivale ao Número Único de identificação do RO formatado da seguinte forma: Primeira parte - 15 posições fixas: identifica o resumo mantendo o seu histórico na Cielo.

Segunda parte - 07 posições variáveis: para uso da Cielo. Identifica as alterações realizadas no RO.

\*\*\*\* Conteúdo apresentado apenas para as redes que realizam pagamento por Resumo de Vendas como Cielo, Rede e Amex.

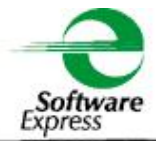

<span id="page-8-0"></span>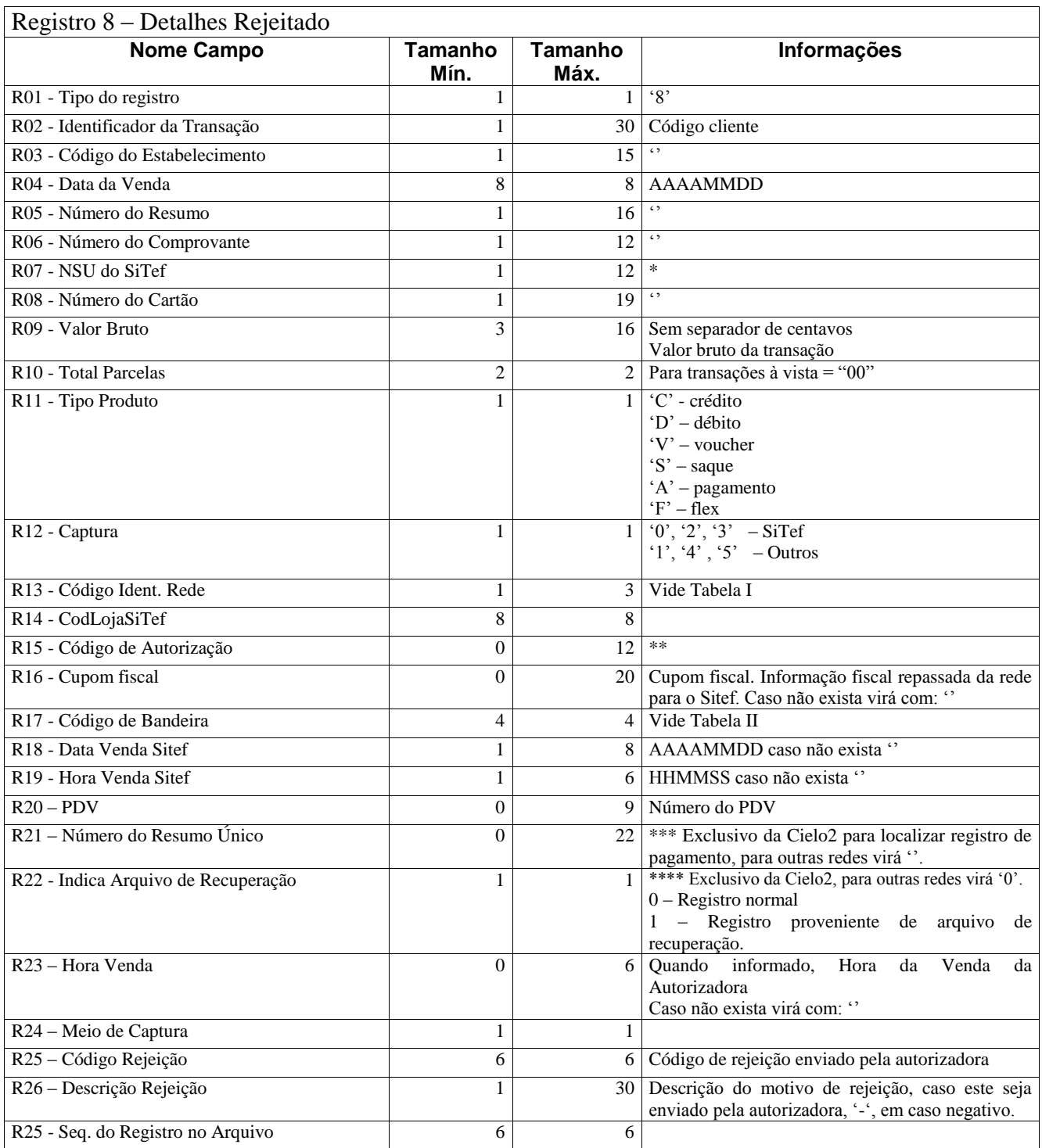

\* Para transações NÃO TEF, esse campo é preenchido com a informação do Número do comprovante (TA06).

\*\* No caso de Redecard Débito, Goodcard e Tecban, esse dado não está disponível nos extratos eletrônicos.

\*\*\* Campo exclusivo para Cielo2, esse campo equivale ao Número Único de identificação do RO formatado da seguinte forma:

Primeira parte - 15 posições fixas: identifica o resumo mantendo o seu histórico na Cielo.

Segunda parte - 07 posições variáveis: para uso da Cielo. Identifica as alterações realizadas no RO.

\*\*\*\* Conteúdo apresentado apenas para as redes que realizam pagamento por Resumo de Vendas como Cielo, Rede e Amex.

Página de 19

www.softwareexpress.com.br

<span id="page-9-0"></span>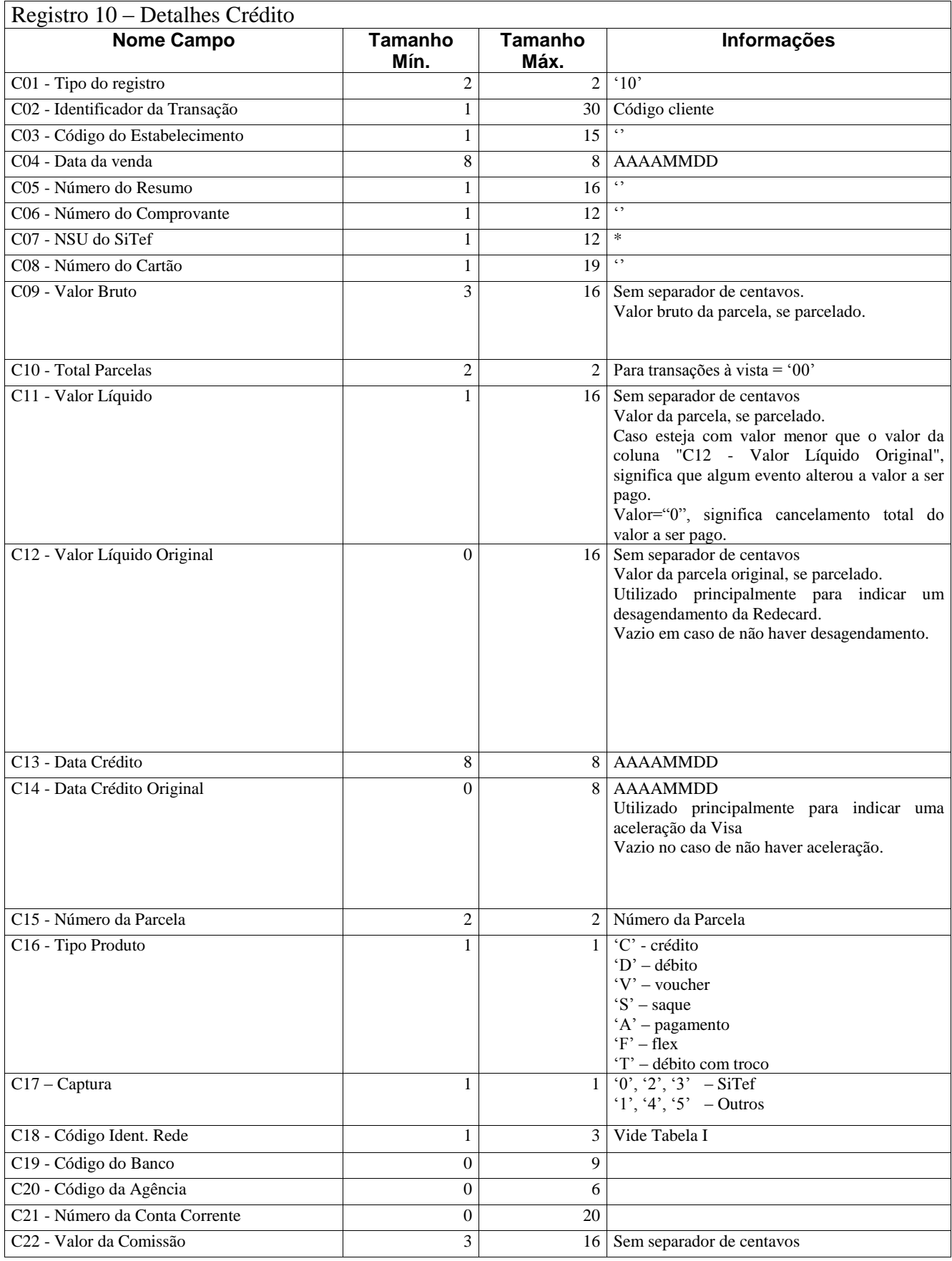

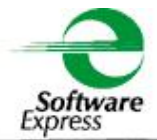

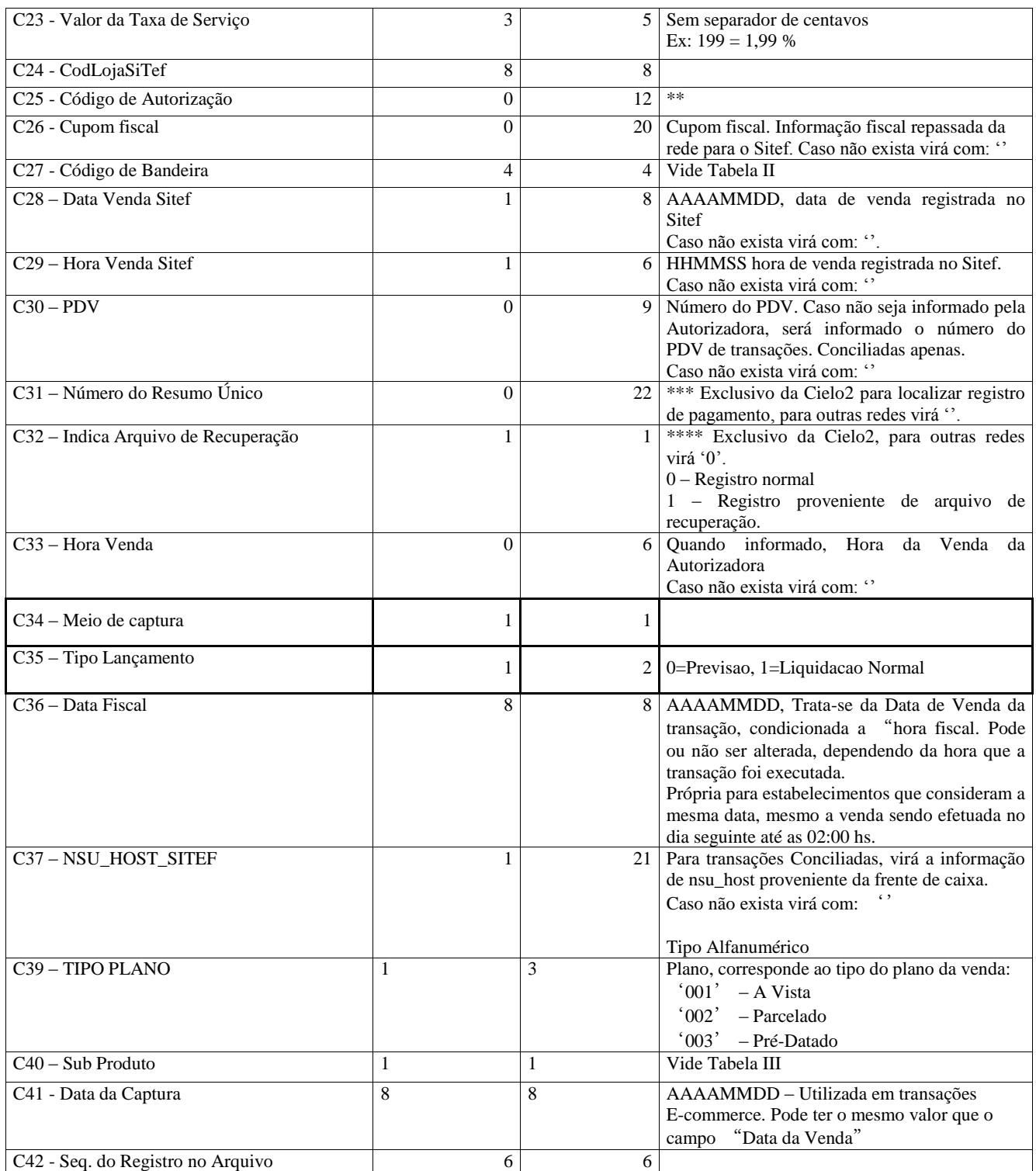

\* Para transações NÃO TEF, esse campo é preenchido com a informação do Número do comprovante (C06).

\*\* No caso de Redecard Débito, Goodcard e Tecban, esse dado não está disponível nos extratos eletrônicos.

\*\*\* Campo exclusivo para Cielo2, esse campo equivale ao Número Único de identificação do RO formatado da seguinte forma: Primeira parte - 15 posições fixas: identifica o resumo mantendo o seu histórico na Cielo.

Segunda parte - 07 posições variáveis: para uso da Cielo. Identifica as alterações realizadas no RO.

\*\*\*\* Conteúdo apresentado apenas para as redes que realizam pagamento por Resumo de Vendas como Cielo, Rede e Amex.

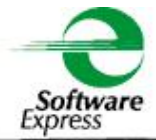

<span id="page-12-0"></span>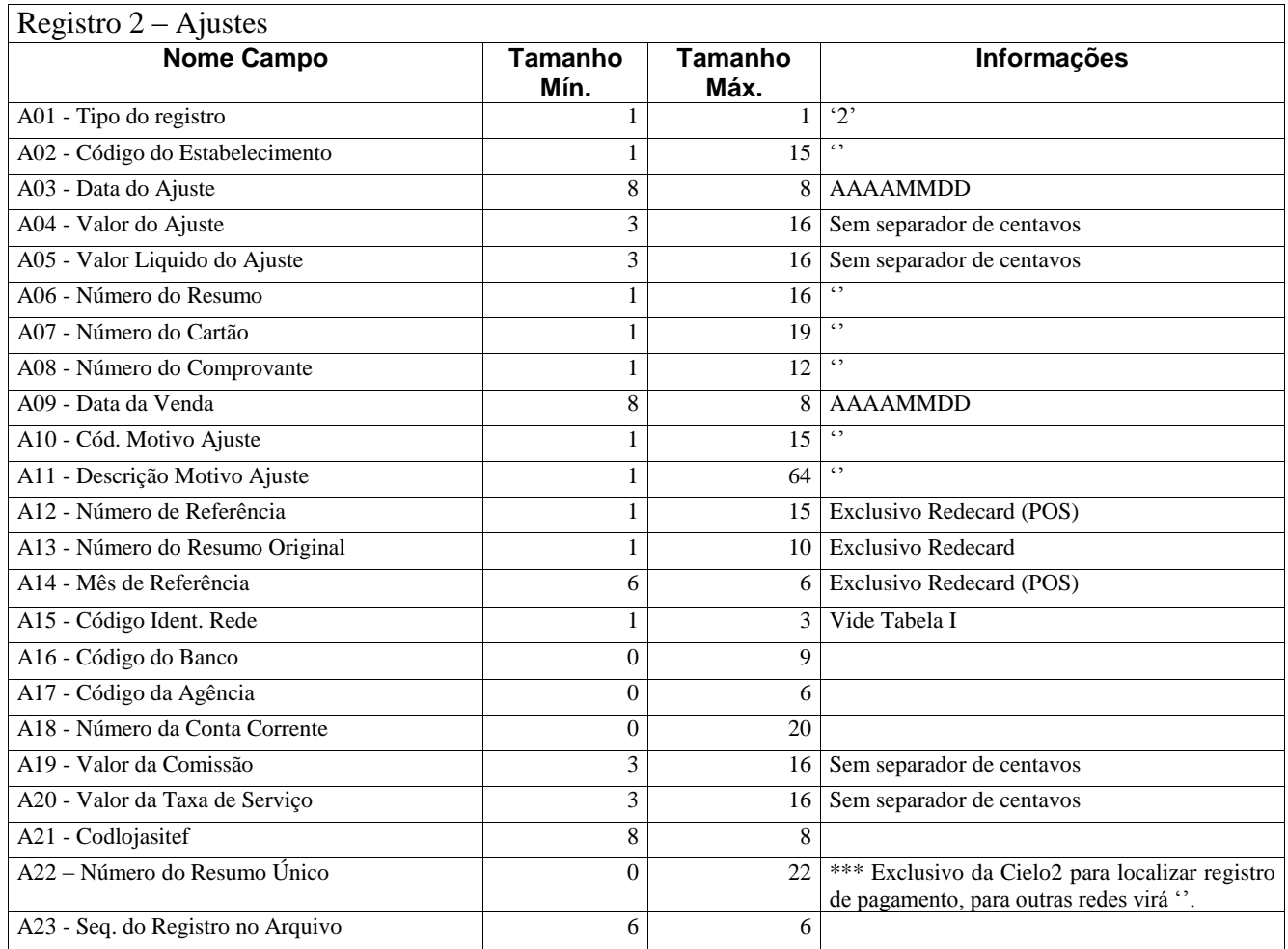

\*\*\* Campo exclusivo para Cielo2, esse campo equivale ao Número Único de identificação do RO formatado da seguinte forma: Primeira parte - 15 posições fixas: identifica o resumo mantendo o seu histórico na Cielo.

Segunda parte - 07 posições variáveis: para uso da Cielo. Identifica as alterações realizadas no RO.

<span id="page-13-0"></span>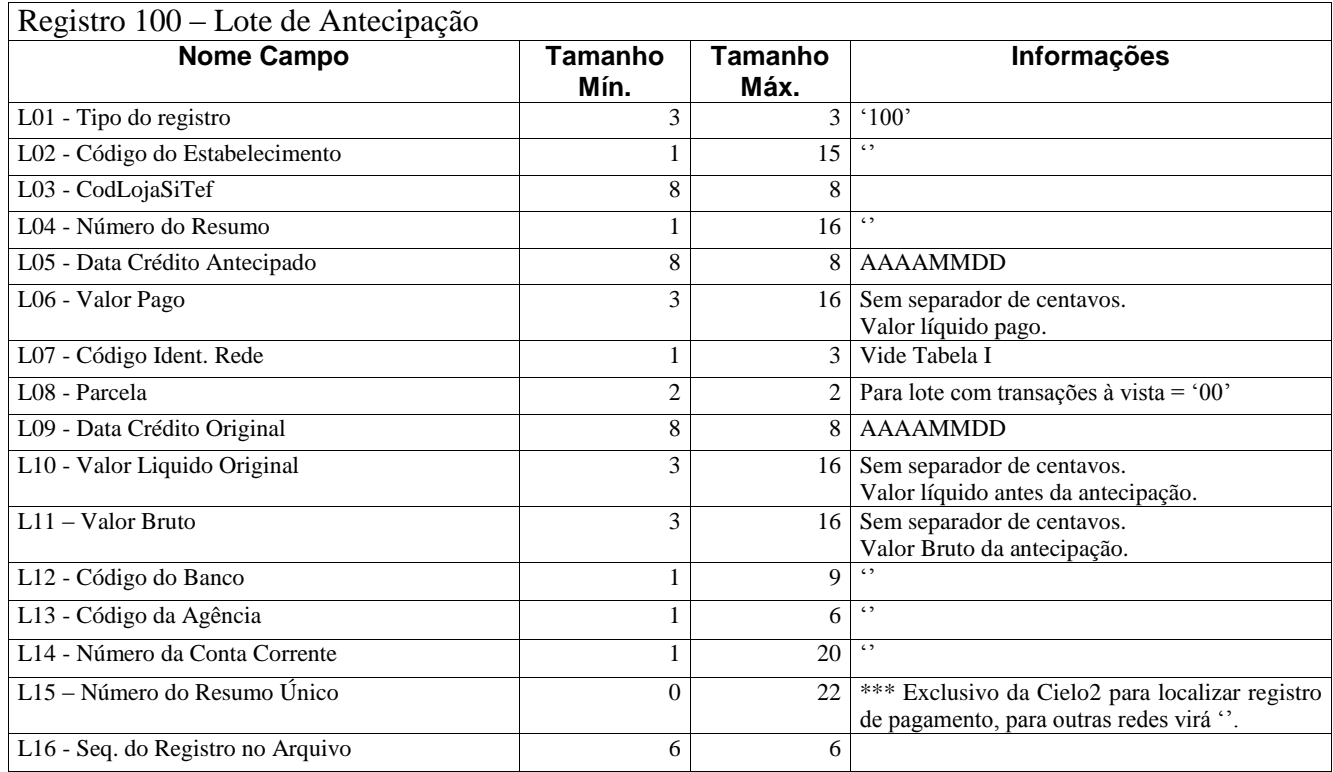

\*\*\* Campo exclusivo para Cielo2, esse campo equivale ao Número Único de identificação do RO formatado da seguinte forma: Primeira parte - 15 posições fixas: identifica o resumo mantendo o seu histórico na Cielo.

Segunda parte - 07 posições variáveis: para uso da Cielo. Identifica as alterações realizadas no RO.

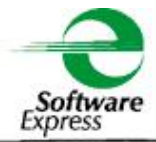

<span id="page-14-0"></span>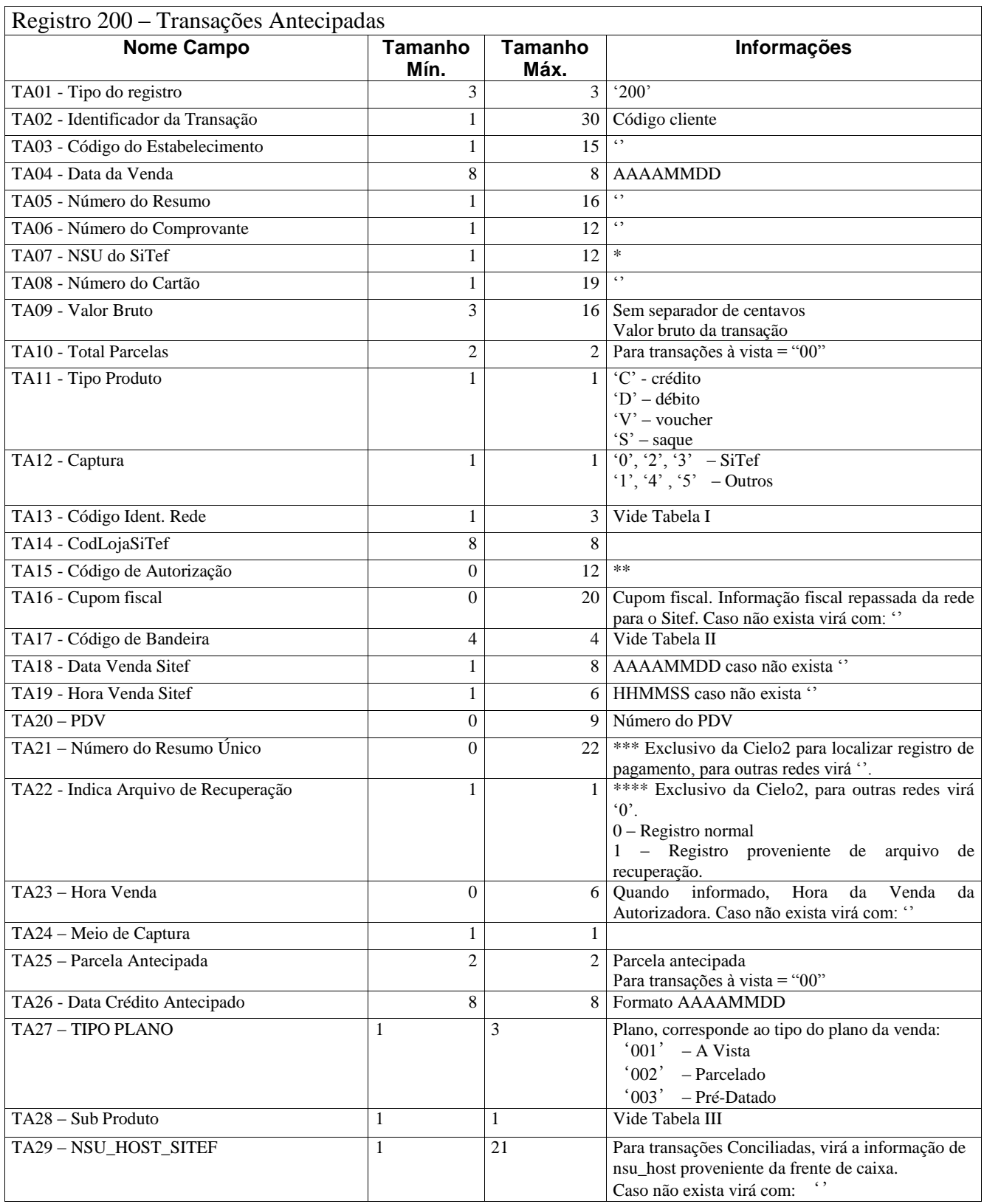

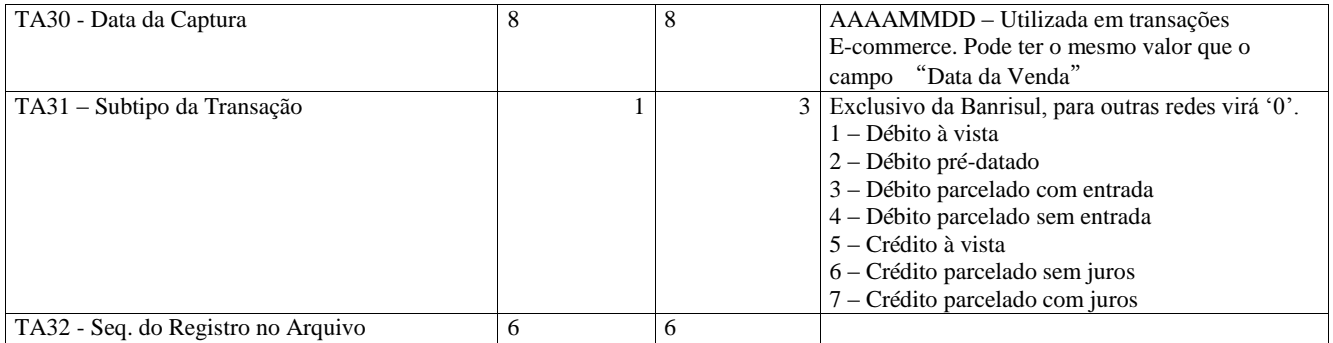

\* Para transações NÃO TEF, esse campo é preenchido com a informação do Número do comprovante (TA06).

\*\* Para Redecard Débito, esse dado somente é preenchido em transações conciliadas. No caso de Goodcard e Tecban, esse dado não está disponível nos extratos eletrônicos.

\*\*\* Campo exclusivo para Cielo2, esse campo equivale ao Número Único de identificação do RO formatado da seguinte forma:

Primeira parte - 15 posições fixas: identifica o resumo mantendo o seu histórico na Cielo.

Segunda parte - 07 posições variáveis: para uso da Cielo. Identifica as alterações realizadas no RO.

#### **ATENÇÃO!**

A partir de 09/12/2013, o registro Transações Antecipadas será enviado para cada parcela da transação antecipada, diferentemente de seu comportamento inicial, onde era enviado apenas 1 registro por transação, tendo 1 ou mais parcelas antecipadas. No SiTefGW Conciliação, este modelo de envio para cada parcela da transação antecipada está contido **somente na versão 3.6.1 (exclusiva do SiTefGW) e superiores**; A versão 3.6 e anteriores do SiTefGW Conciliação não possuem o campo "Parcela Antecipada", e continuam

enviando apenas um registro Transação Antecipada por transação.

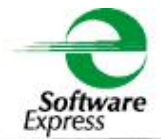

<span id="page-16-0"></span>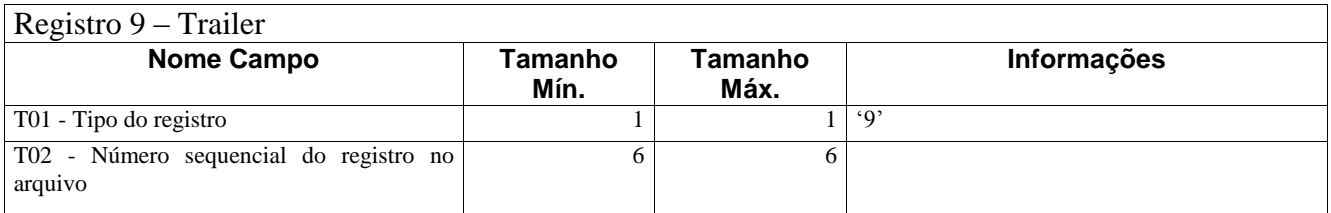

### <span id="page-16-1"></span>5. Observação

#### <span id="page-16-2"></span>5.1. Limitações

 Devido a limitações dos dados enviados pelas administradoras, as redes Amex, Visa e Redecard têm suas parcelas projetadas.

#### <span id="page-16-3"></span>5.2. Sugestão de processo para baixa de título e respectivas chaves

- Utilizar o registro 10 (liquidação normal) e os registros 100 e 200 (liquidação antecipada) para a baixa dos títulos;
- Nos registros de Antecipações, o relacionamento entre cada Lote (L) (Registro 100) e seus detalhes (TA) (Registro 200), para eventual resultado de um novo Registro (LTA), são respectivamente os campos:

```
L02 = TA03 (Código do Estabelecimento)
```

```
L03 = TA14 (CodLojaSiTef)
```

```
L04 = TA05 (Número do Resumo)
```
- L07 = TA13 (Código Ident. Rede)
- $L08 = TA25 (Parcela)$

Para algumas redes, como a Sodexo, pode ser necessário utilizar também o campo Data Crédito Antecipado como parte da chave para identificar o relacionamento entre cada Lote (L) (Registro 100) e seus detalhes (TA) (Registro 200):

L05 = TA26 (Data de Crédito Antecipada)

 Os relacionamentos dos registros de liquidação (10, 100 e 200) com as vendas (registro 1) são:

```
V03 = C03 = LTA02(resultado da junção dos registros 100 e 200) Código do Estabelecimento
V04 = C04 = LTA04(resultado da junção dos registros 100 e 200) Data da Venda
V07 = C07 = LTA07(resultado da junção dos registros 100 e 200) NSU do SiTef
V13 = C15 = LTA08(resultado da junção dos registros 100 e 200) Número da Parcela
V16 = C18 = LTA07(resultado da junção dos registros 100 e 200) Código Ident. Rede
```
- Os campos a serem atualizados na baixa, são: Valor Pago e Data Crédito, sendo representados no Registro 10:
- C11 Valor Líquido

C13 Data Crédito

 Os campos a serem atualizados na baixa, são: Valor Pago e Data Crédito, sendo representados no Registro 100:

L06 Valor Pago Antecipado L05 Data Crédito Antecipado

Pelo fato de ser uma sugestão, recomendamos ao cliente validar se tais colunas são suficientes.

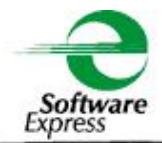

## <span id="page-18-1"></span><span id="page-18-0"></span>6.Anexo

## 6.1.TABELA I

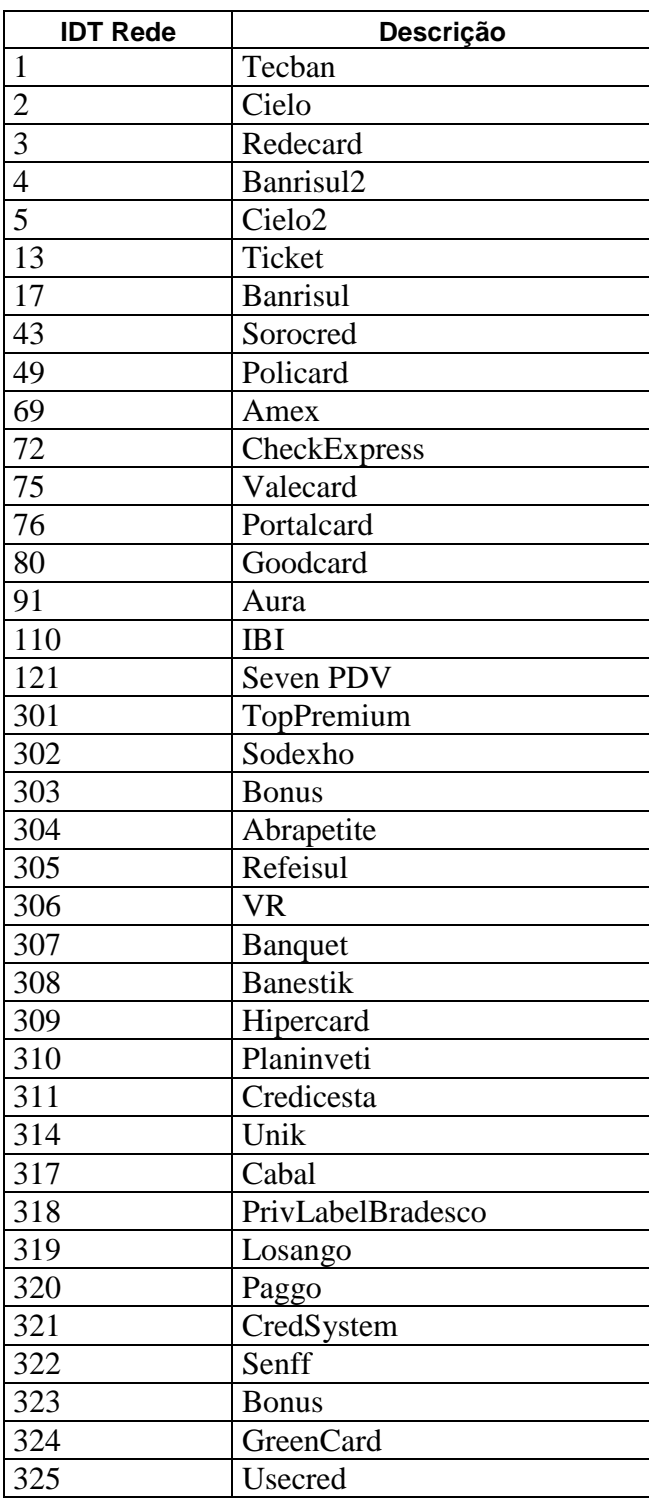

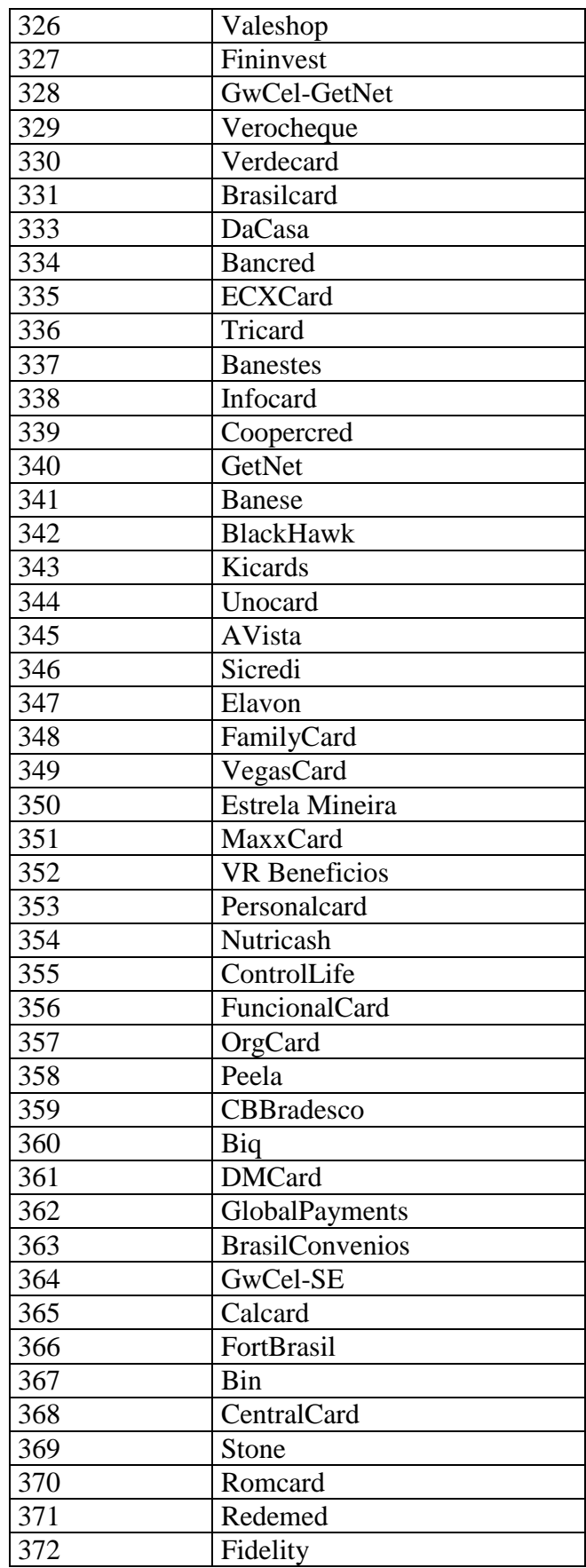

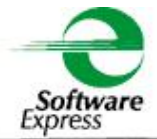

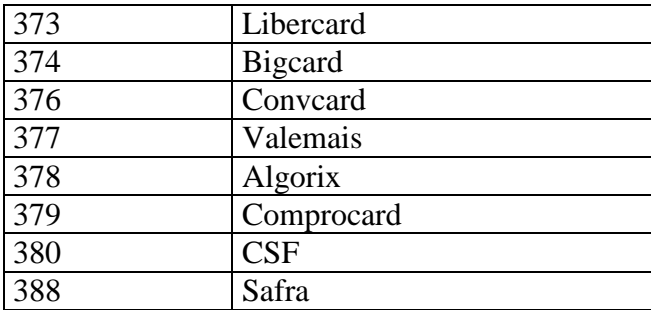

## <span id="page-21-0"></span>6.2.TABELA II

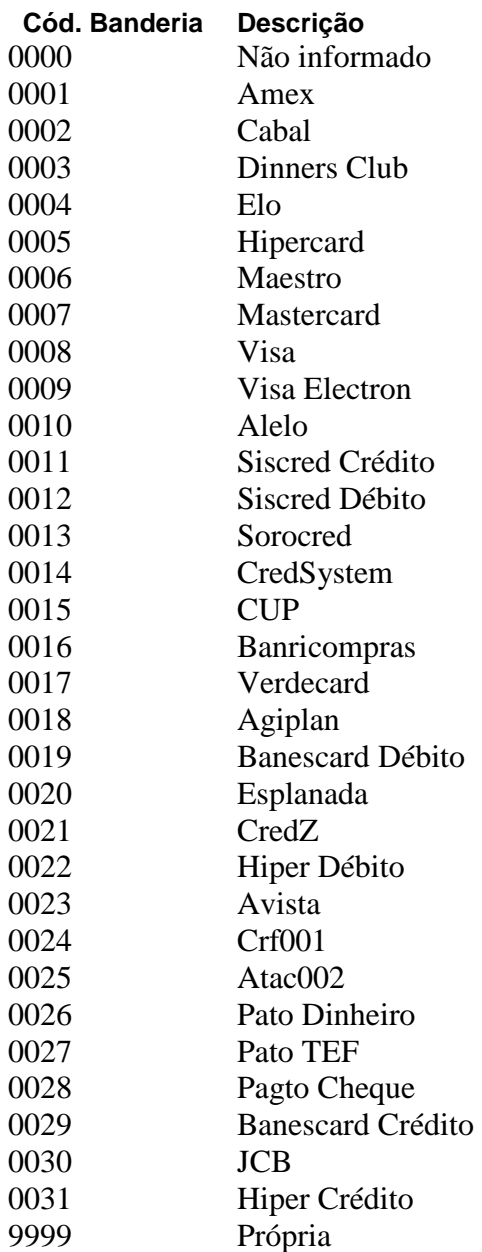

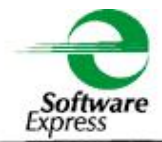

## <span id="page-22-0"></span>6.3 TABELA III

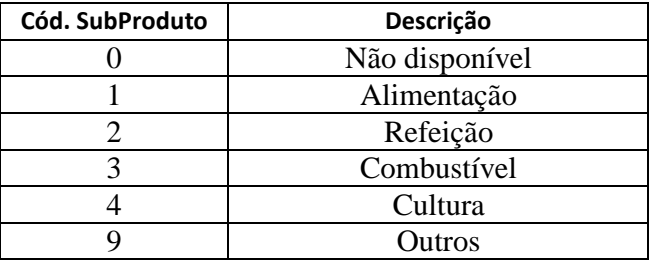

### 7. ALTERAÇÕES DA VERSÃO

- Versão 4.3 em 20/03/2018 Resp.: Dimitri Giordano
- o Inclusão dos campos Tipo Plano e SubProduto nos registros 1, 10 e 200 do SiTefGW Conciliação.
- o Inclusão da tabela III.
- Versão 4.2 em 28/06/2017 Resp.: Renato Silva
- o Inclusão do campo Número RO nos registros 1 e 10 do SiTefGW Conciliação.
- Versão V3.6.2 em 28/06/2017 Resp.: Renato Silva
- o Remoção de campos que necessitam configuração.
- Versão V3.6 em 07/06/2016 Resp.: Thiago Leite
- o Inclusão do tipo de produto "T" = Débito com troco.
- Versão V3.6 em 15/04/2016 Resp.: Adriano
- o Alteração na descrição do produto 0010, da tabela II de Visa Vale para Alelo.
- Versão V4.1 em 17/02/2016 Resp.: Thiago Leite
- o Versão presente apenas nas soluções SiTefGW Conciliação e SiTef Integradores.
- o Inclusão de nova coluna "Subtipo da Transação", nos registros 1, 10 e 200.
- $\triangleright$  Versão V4.0 em 11/02/2016 Resp.: Thiago Leite
- o Incluída versão 4.0, que mantém o mesmo layout da V3.6, mas com todos os campos presentes sem necessidade de prévia configuração. Esta versão está presente nas soluções SiTefGW Conciliação e SiTef Integradores e será incluída futuramente no SiTefWeb.
- o Feita a sincronização do layout no SiTefGW Conciliação e SiTef Integradores.

o O campo "Código de Autorização" passa a ser preenchido para Redecard Débito, em transações conciliadas apenas.

- Versão V3.6 em 26/11/2015 Resp.: Thiago Leite
- o Incluída observação sobre a versão V3.6.1, exclusiva do SiTefGW Conciliação, no Registro 200.
- $\triangleright$  Versão V3.6 em 25/11/2015 Resp.: Adriano
- o Inclusão do tipo de produto "F" = Flex Car.
- o Inclusão de códigos de "idt\_rede"
- $\triangleright$  Versão V3.6 em 19/08/2015 Resp.: Adriano
- o Inclusão do item 5.2: Sugestão de processo para baixa de título e respectivas chaves.
- $\triangleright$  Versão V3.6 em 18/05/2015 Resp.: Adriano
- o Inclusão do código de bandeira 0023 Avista.
- $\triangleright$  Versão V3.6 em 03/10/2014 Resp.: Sérgio
- o Inclusão da coluna Data Fiscal no Registro 10.

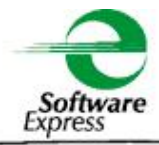

- $\triangleright$  Versão V3.6 em 01/10/2014 Resp.: Adriano
- o Inclusão da coluna Data Fiscal no Registro 1.
- o Inclusão da coluna nsu\_host\_Sitef nos Registros 1 e 10.
- $\triangleright$  Versão V3.6 em 24/05/2014 Resp.: Adriano
- o Inclusão do código de bandeira Tabela II "0022" Hiper Débito
- Versão V3.6 em 13/05/2014 Resp.: Adriano
- o Inclusão de novos códigos de bandeiras Tabela II
- $\triangleright$  Versão V3.6 em 18/03/2014 Resp.: Sergio
- o Inclusão da descrição do campo Meio Captura no Registro 1
- Versão V3.6 em 17/03/2014 Resp.: MKK.
- o Adicionado registro 8 Detalhes Rejeitado.
- $\triangleright$  Versão V3.6 em 21/02/2014 Resp.: Thiago Leite.
- o Incluído parágrafo sobre a origem do arquivo retorno no item Objetivo.
- o Alterada a descrição do campo Cupom Fiscal.
- $\triangleright$  Versão V3.6 em 18/02/2014 Resp.: Artur.
- o Inclusão dos campos PDV e Meio de captura no Registro 200.
- o Inclusão de duas bandeiras (0016, 0017) no Anexo I Tabela II
- $\triangleright$  Versão V3.6 em 23/12/2013 Resp. : Jefferson.
- o Inclusão de nova coluna "Tipo de Lançamento" (configurável), no Registro 10.
- $\triangleright$  Versão V3.6 em 09/02/2013 Resp. : MKK.
- o Modificado comportamento do registro 200 (Transações Antecipadas)
- $\triangleright$  Versão V3.6 em 26/11/2013 Resp. : MKK.
- o Adicionado produtos SisCred, Sorocred, CredSystem e CUP a autorizadora Rede
- $\triangleright$  Versão V3.6 em 25/04/2013 Resp. : Adriano.
- o Inclusão de nova coluna Hora venda (configurável).

o Os campos bancários: Código do Banco, Agência e Conta, passaram a ter seus tamanhos configuráveis com zeros a esquerda.

- $\triangleright$  Versão V3.6 em 28/03/2013 Resp. : Adriano.
- o Inclusão de nova coluna PDV (configurável).
- o Adicionado campo "Indica Arquivo Recuperação" nos registros 1, 10 e 200.
- $\triangleright$  Versão V3.5 em 09/11/2012 Resp. : Adriano.
- o Inclusão do código de bandeira: 0010 Visa Vale.
- $\triangleright$  Versão V3.5 em 13/09/2012 Resp. : Junior.

o Modificação da coluna "Número Resumo" campo modificado de 10 para 15 posições.

o Inclusão da coluna "Número RO Único" campo com 22 posições exclusivo para uso Página de 19

Versão V3.4 em 08/07/2012 – Resp. : Adriano.

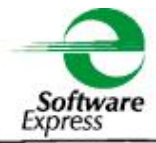

do Cielo2. Identificação do registro de pagamento.

- $\triangleright$  Versão V3.2 em 24/05/2012 Resp. : Adriano.
- o Inclusão da coluna "Valor Bruto" no registro 100
- $\triangleright$  Versão V3.1 em 16/05/2012 Resp. : Adriano.
- o Inclusão de comentário no Registro 10 coluna C11 Valor Líquido
- o Inclusão de novos códigos de rede
- $\triangleright$  Versão V3.1 em 08/12/2011 Resp. : MKK.
- o Inclusão dos registros Lote Antecipação e Transação Antecipada
- $\triangleright$  Versão V3.0 em 27/09/2011 Resp. : Adriano. o Inclusão das colunas Data Venda SITEF e Hora Venda SITEF nos registros 1 e 10
- $\triangleright$  Versão V3.0 em 27/05/2011 Resp. : Adriano. o Correção nos tamanhos máximos dos campos V07 Registro 1 e C07 Registro 10 de 9 para 12 caracteres
- $\triangleright$  Versão V3.0 em 10/03/2011 Resp. : Adriano. o Inclusão de nova coluna: Código de Bandeira, nos Registro de tipo 1 e 10
- $\triangleright$  Versão V2.0 em 04/03/2011 Resp. : Adriano. o Inclusão de novos códigos de Redes
- $\triangleright$  Versão V2.0 em 09/04/2010 Resp. : Adriano. o Inclusão do Captura =5 como Não TEF
- $\triangleright$  Versão V2.0 em 27/01/2010 Resp. : Adriano.
- o Inclusão do comentário nas colunas V07 e C07
- $\triangleright$  Versão V2.0 em 01/09/2009 Resp. : MKK.
- o Inclusão do tipo produto = "S"(Saque)
- Versão V2.0 em 21/01/2009 Resp. : MKK.
- o Criação do registro de Data Crédito e Data Venda
- o Eliminação do registro Valores Negativos
- o Inclusão do tipo produto Saque ('S') para Redecard e Visanet
- Versão V1.9 em 06/11/2008 Resp. : MKK. ( versão do arquivo retorno: 1.6. 3-06/11/2008)
- o Modificação na forma Redecard Parcelado
- Versão V1.8 em 06/11/2008 Resp. : Adriano. ( versão do arquivo retorno: 1.6.1-06/11/2008)
- o Inclusão do Código do cupom fiscal
- $\triangleright$  Versão V1.7 em 09/10/2008 Resp. : MKK.
- o Inclusão do Código de Autorização
- Versão V1.6 em 31/01/2008 Resp. : Adriano Galati.
- o Alteração da coluna Código Ident. Rede com novos códigos
- Versão V1.5 em 20/04/2007 Resp. : Adriano Galati.
- o Inclusão tipo produto "V" voucher
- o Inclusão das capturas "2", "3" TEF e "4" NÃO TEF

em 08/06/2007 – Adriano

- o Alteração do delimitador para ";" (RMISERVER v. 1.5.3 11/06/2007)
- Versão V1.4 em 01/08/2006 Resp. : Adriano Galati.
- o Inclusão da coluna identRede no Header;
- o Inclusão de um novo tipo de registro 3 Vendas negativas;
- o Inclusão das colunas Banco, Agência, C/C, Codlojasitef no Detalhamento e Ajustes;
- Versão V1.3 em 05/07/2005 Resp. : Adriano Galati.
- Versão V1.2 em 04/05/2004 Resp. : Marcus Adolfo Lucio
- Versão para V1.1;
- o Inclusão do registro tipo '2' Registro de Ajuste;
- Versão V1 em 05/01/2003 Resp: Alexandro Alves Moreira

#### **FIM DO DOCUMENTO**